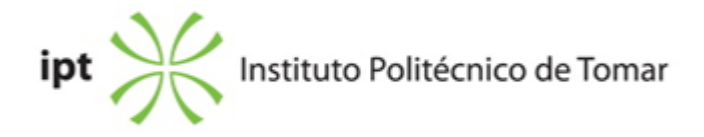

#### **Escola Superior de Tecnologia de Tomar Ano letivo:** 2018/2019

### **Design e Tecnologia das Artes Gráficas**

Licenciatura, 1º Ciclo Plano: Despacho nº 3359/2013 - 01/03/2013

### **Ficha da Unidade Curricular: Edição Electrónica**

ECTS: 5.5; Horas - Totais: 145.0, Contacto e Tipologia, TP:60.0; OT:4.0; Ano | Semestre: 1 | S1 Tipo: Obrigatória; Interação: Presencial; Código: 964442 Área Científica: Tecnologias Gráficas

# **Docente Responsável**

Regina Aparecida Delfino Professor Adjunto

### **Docente(s)**

Regina Aparecida Delfino Professor Adjunto Rui Miguel Sardinha Proença Assistente 2º Triénio

#### **Objetivos de Aprendizagem**

– Conhecer as ferramentas e conceitos base nas áreas do processamento electrónico de textos e do desenho vectorial.

– Desenvolver competências no domínio da aplicação para a edição de texto e para o desenho vectorial tanto para o design gráfico, como para a tecnologia gráfica.

#### **Objetivos de Aprendizagem (detalhado)**

– Conhecer as ferramentas e conceitos base nas áreas do processamento electrónico de textos e do desenho vectorial.

– Conhecer e familiarizar-se com as ferramentas do programa operativo (desenho vectorial)

– Desenvolver competências no domínio da aplicação para a edição de texto no software de desenho vectorial

– Dominar software específico de edição e realização imagens vectoriais.

– Desenvolver de capacidades de preparação de originais para diferentes tipos de utilização.

### **Conteúdos Programáticos**

- 1. Introdução à Informática.
- 2. Imagem digital; distinção entre imagens bitmap e vectorial.
- 3. Edição e elaboração de texto e imagens vectoriais (introdução ao software específico).
- 4. Modos, modelos e sistemas de cores.
- 5. Tipos de ficheiros.

#### **Conteúdos Programáticos (detalhado)**

- 1. Introdução à Informática.
- 1.1 Noções de hardware e de software.
- 2. Imagem digital; distinção entre imagens bitmap e vectorial.
- 3. Edição e elaboração de imagens vectoriais (software específico).
- 3.1. O ambiente de trabalho. Definição do documento.
- 3.2. Introdução e familiarização com a caixa de ferramentas do programa operativo.
- 3.3. Desenho por paths e formas pré-definidas Criação e manipulação de paths.
- 3.4. Transformação, distorção e fusão de objectos.
- 3.5. Painéis
- 3.6. Família de fontes, entrelinhamento, kerning e tracking.
- 3.7. Criação e edição de padrões e estilos gráficos
- 4. Modos, modelos e sistemas de cores.
- 4.1. Uso de cor e gradientes em software de desenho vectorial.
- 5. Tipos de ficheiros.
- 5.1. Preparação de originais para diferentes tipos de utilização.

#### **Metodologias de avaliação**

Avaliação Contínua

Avaliação contínua incide sobre os trabalhos práticos realizados em aula (95%) e a assiduidade (5%).

Estão aprovados e dispensados de avaliação por exame os alunos com assiduidade superior a 2/3 (dois terços) das aulas e que tenham realizado os trabalhos práticos com nota igual ou superior a 10 (dez) valores.

Serão excluídos da avaliação por exame os alunos com assiduidade inferior a 2/3 (dois terços) das aulas.

#### Avaliação por Exame

A avaliação por exame constará de um exercício prático.

#### **Software utilizado em aula**

#### Adobe Illustrator

### **Estágio**

Não aplicável

#### **Bibliografia recomendada**

- LÉLIS, C. (2009). Illustrator CS3 & CS4 - Curso Completo Lisboa: FCA - Editora de Informática, Lda.

- Adobe Creative Team, . (2013). Adobe Illustrator CS5: Classroom in a book San Jose: Adobe Press

- ALVES, W. (2015). Adobe Illustrator CC 2015 - Ferramentas e Técnicas para Desenho São Paulo: Érica

- ANDRADE, M. (2016). Adobe Illustrator CC São Paulo: Senac

- WOOD, B. (2018). Adobe Illustrator CC Classroom in a Book (2018 release) San Francisco: CA: Pearson Education, Adobe Press

- CHELIUS, C. e SCHWARTZ, R. (2018). Learn Adobe Illustrator CC for Graphic Design and Illustration: Adobe Certified Associate Exam Preparation San Francisco: CA: Pearson Education, Adobe Press

- TALVANES, A. (2018). Adobe Illustrator CC a arte de vetorizar Rio de Janeiro: Alta Books Editora

#### **Coerência dos conteúdos programáticos com os objetivos**

Na introdução à Informática e com as noções de hardware e de software dá-se a conhecer os principais dispositivos e aplicações informáticas (ferramentas) utilizadas na área gráfica (nas áreas do processamento electrónico de textos e do desenho vectorial).

Com o conceito de Imagem digital e a distinção entre imagens bitmap e vectorial, introduz-se e dá-se início à ferramenta de desenho vectorial específica utilizada, através da edição e elaboração de imagens vectoriais.

Através da edição e elaboração de imagens vectoriais gradualmente mais complexas, obtêm-se o domínio desta aplicação utilizada para a edição de texto e para o desenho vectorial nas áreas do design gráfico e da tecnologia gráfica, com a caracterização dos diferentes modos, modelos e sistemas de cores e os formatos de ficheiro utilizados consoante a utilização a dar ao documento.

#### **Metodologias de ensino**

Apresentação dos conteúdos teóricos com recurso a meios audiovisuais.

Execução prática de exercícios propostos durante o semestre com acompanhamento teórico. Criação, edição e preparação de documentos.

#### **Coerência das metodologias de ensino com os objetivos**

Os conteúdos são ministrados recorrendo a meios audiovisuais através da exposição, projecção e demonstração das ferramentas do software específico. Estes conteúdos apresentados e o acompanhamento prático em cada aula possibilitam alcançar os objetivos desta unidade curricular: habilitar os alunos para a elaboração prática dos exercícios propostos que exigem o domínio do software de desenho vectorial específico, para a criação, edição e preparação de documentos para os diferentes tipos de utilização quer design gráfico ou na tecnologia gráfica.

#### **Língua de ensino**

Português

### **Pré-requisitos**

Não aplicável

## **Programas Opcionais recomendados**

Não aplicável

### **Docente responsável**

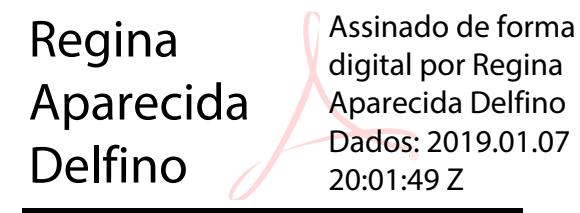